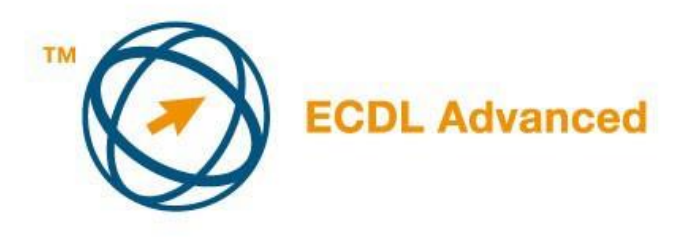

## **МОДУЛ АМ 4**

## - **ТАБЕЛАРНИ КАЛКУЛАЦИИ – НАПРЕДНО НИВО**

Во продолжение од текстот ќе биде представен план за Модул АМ4U – Напредни табеларни калкулации представуваат основа за практичен испит од овој модул. Наставниот план представува надоградба на наставниот план за ECDL Mодул 4 – Табеларни калкулации, верзија 2.0. Насловот Напредни табеларни калкулации подразбира дека кандидатот веќе ги совладал знаењата и вештините предвидени за наставниот план за ECDL Mодул 4.

## **ЦЕЛ НА МОДУЛИ**

Модул АМ4 – *Табеларни калкулации, напредно ниво* бара од кандидатите користење на апликации за табеларни калкулации како би креирале документи со некои напредни можности. Кандидатот ќе биде оспособен за поефикасно користење на апликации на повисоко ниво од основното. Кандидатот ке биде оспособен за уредување и доработка на нумерички, текстуални и графички податоци, за разврстување, поврзување и извлекување на потребните податоци. Употребата на напредните можности уредувања и презентации на податоци во табелите е уште една способност на кандидатите по полагање на овој модул. Кандидатот мора да ги совлада функциите како оние функции поврзани со логички, статички и математички операции. Кандидатот мора да совлада употреба на достапни алатки за ревизија и надзор над формулите, тие мораат да знаат да снимаат и активираат едноставни макронаредби.

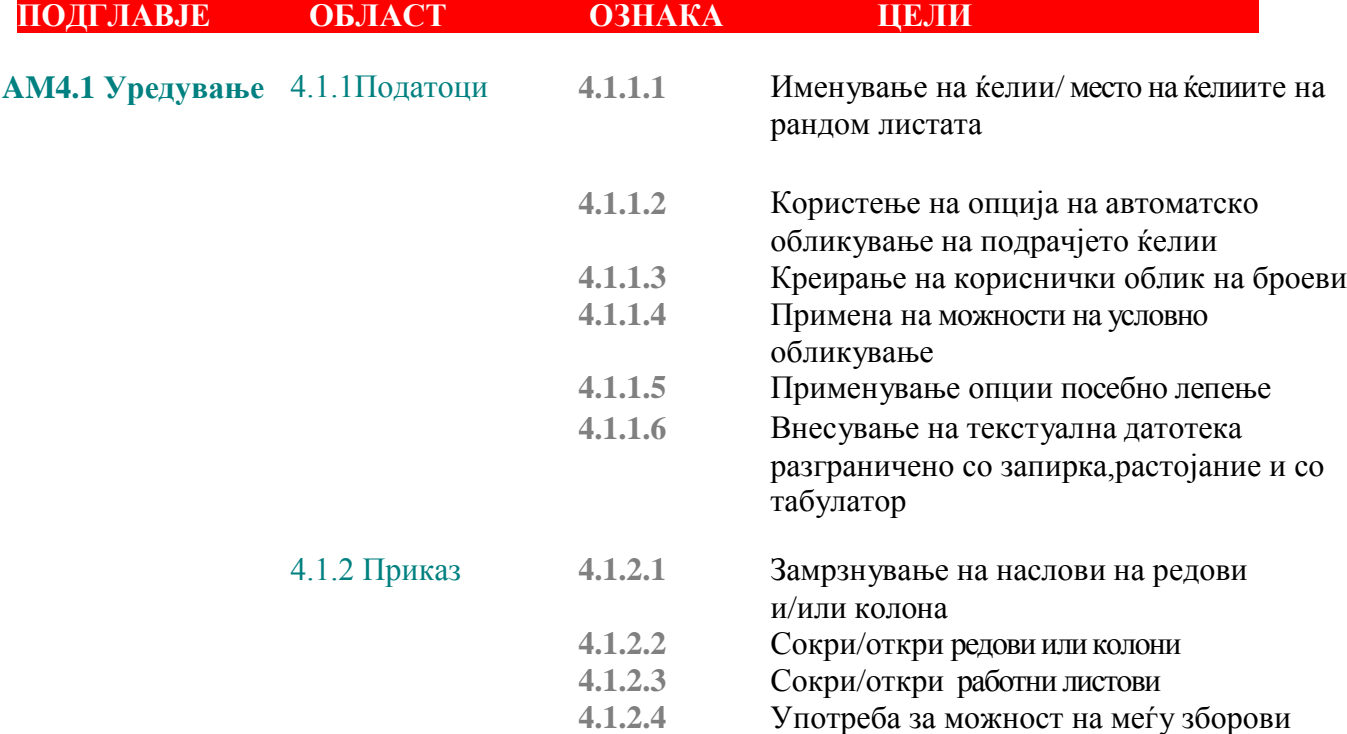

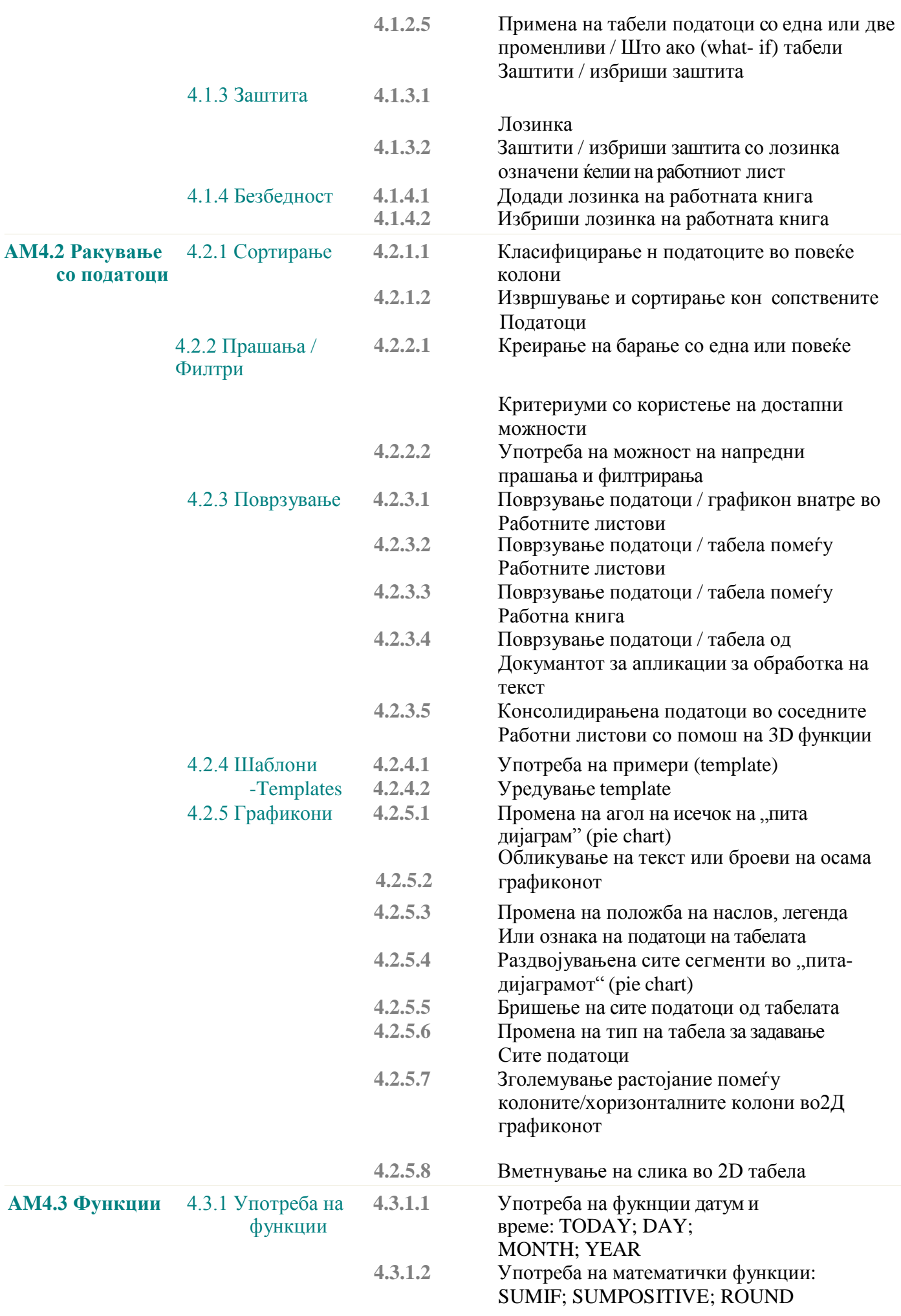

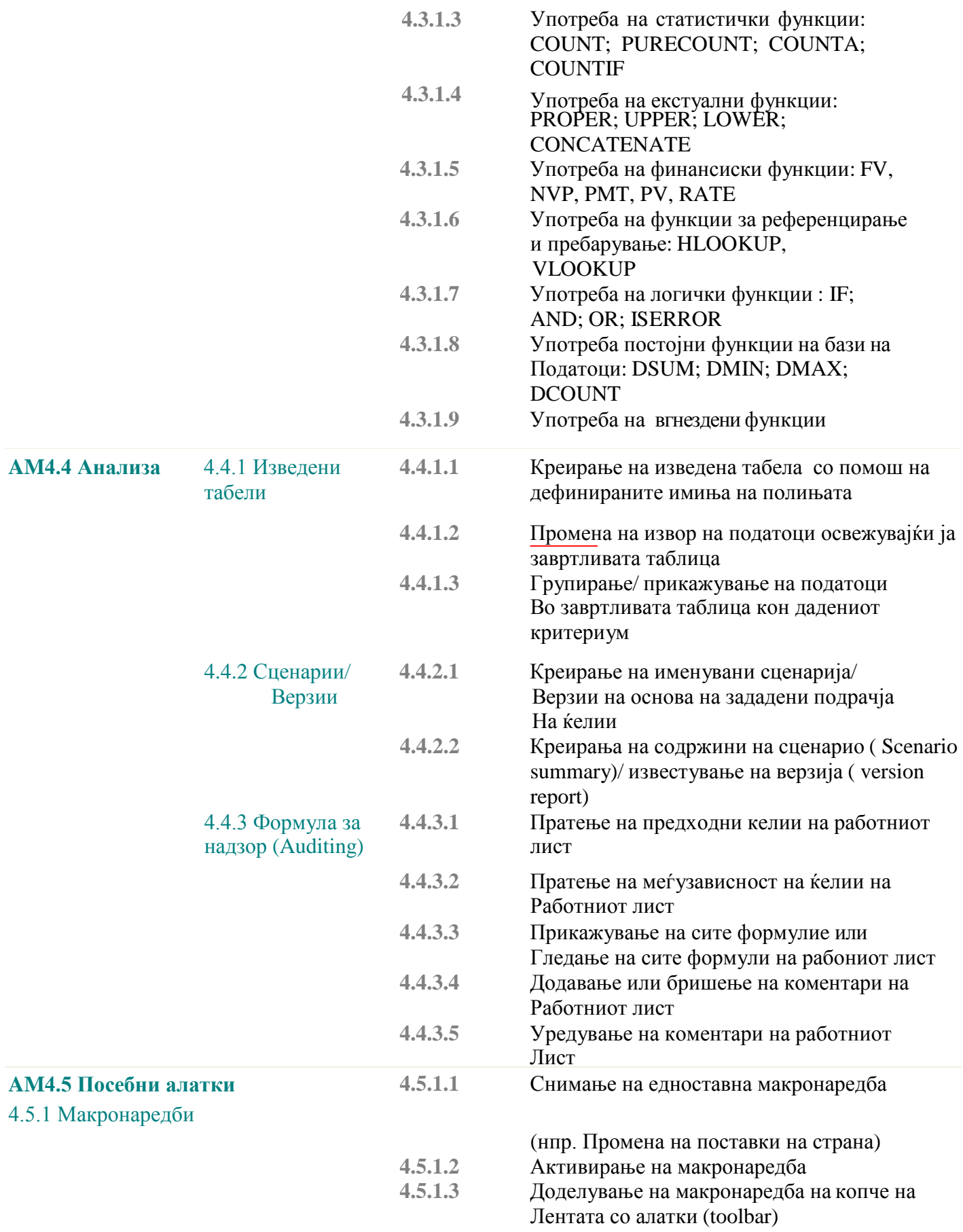